# **Vérification du bon fonctionnement de l'ensemble Mécanique/Servomoteur**

## **I. Principe et définition :**

Il est indispensable de vérifier que le système soit bien réglé et n'atteigne pas ses limites, la mécanique pouvant évoluer dans le temps (frottements, jeu …)

Les paramètres à contrôler sont les suivants :

- 1. Le courant de crête (Imax)
- 2.  $I2t *$
- 3. La résistance Ballast \*\*
- 4. Les bons réglages de la boucle d'asservissement (voir chapitre 4 du manuel utilisateur du drive MD)

\* I²t : Les moteurs brushless acceptent des courants crêtes (jusqu'à 2 fois le courant nominal). I2t permet de surveiller le courant moyen du variateur, sachant que celui-ci ne doit pas dépasser le courant nominal. En fonctionnement stabilisé, I2t doit rester à 0.

\*\* Ballast : Lors de la phase de décélération, le moteur fonctionne en génératrice et se met à produire de l'énergie. Pour dissiper cette énergie, on utilise une résistance de freinage intern ou externe (Ballast), celle-ci se calcule en fonction des caractéristiques du système (moteur, inertie, profile de vitesse …).

## **II. Outil de contrôle:**

- 1. Aller dans le tableau de bord : Outils de réglage -> Tableau de bord
- 2. Démarrer la lecture des paramètres du variateur (courant, I2t, ballast …).
- 3. Exécuter une série de cycles sur la machine.
- 4. Contrôler les points suivants :

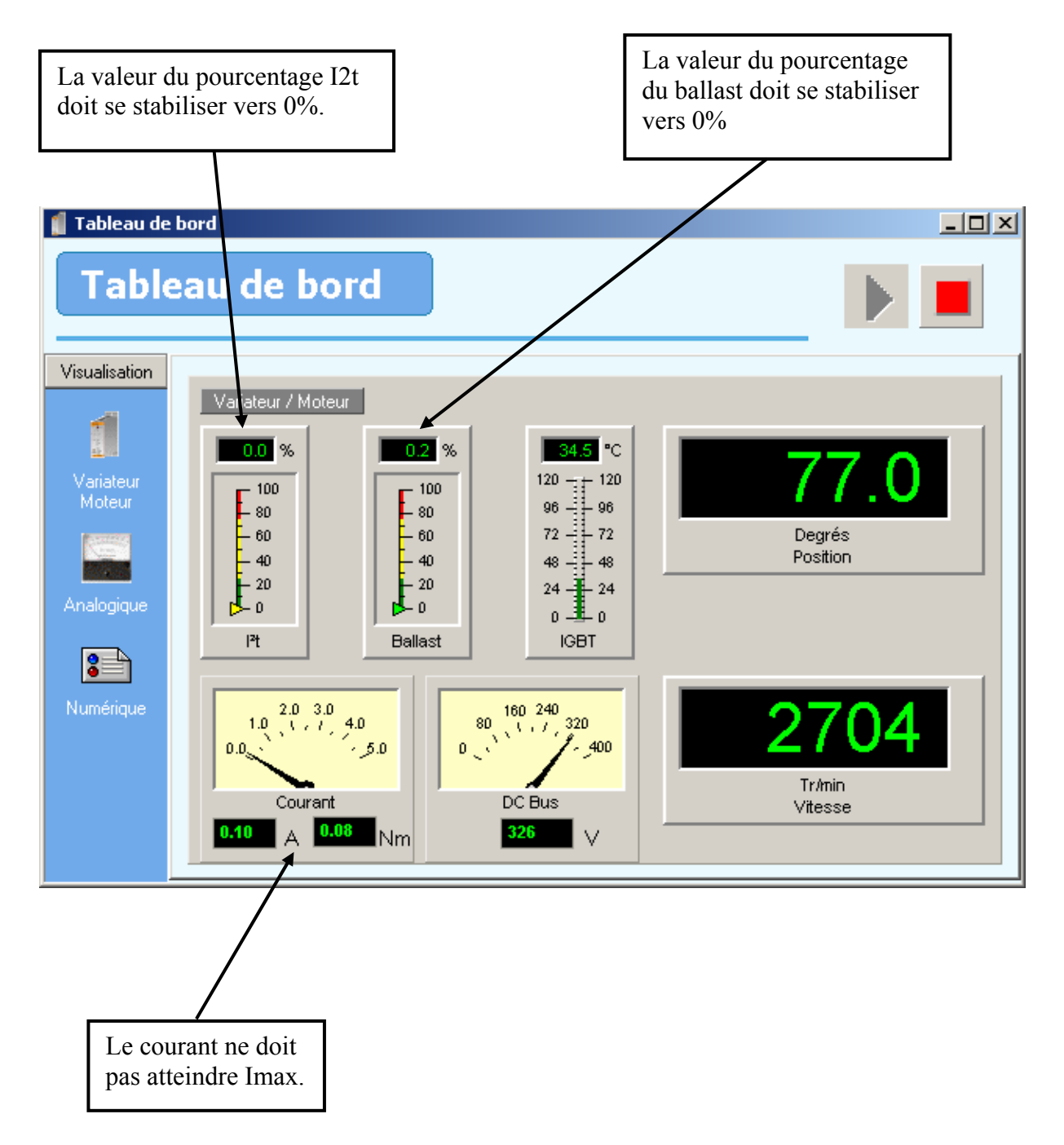

**Si le ballast atteint 100 % cela provoque le défaut E01 sur le drive (surtension DC Bus). Si I²t atteint 100 % cela provoque le défaut E03 sur le drive.** 

SERAD - 271, Rte des Crêtes - 44440 Teillé - France

40 97 27 04 - e-mail : info@serad.fr

v.serad.fi

Tél.

(33) 2 40 97 24

 $54 - FAX$ 

 $(33)$  2

## **III. Outil de contrôle avancé:**

SERAD

A partir de l'oscilloscope nous allons observer le courant du moteur et s'assurer que celui-ci n'attend pas le courant maxi.

- 1. Ouvrir l'oscilloscope (voir chapitre 3-4-4 du manuel utilisateur du drive MD)
- 2. Sélectionner IsQ et IsQRef sur les voies 1 et 2.
- 3. Entrer un résolution et durée d'échantillonnage suffisamment grande pour acquérir votre cycle au complet (ou la partie de votre cycle la plus critique : phase d'accélération ou décélération).
- 4. Exécuter une série de cycle sur la machine.
- 5. Lancer 1 acquisition sur l'oscilloscope.

#### *A. Exemple de mauvais fonctionnement*

Caractéristiques du moteur : Inom = 0.68A  $I_{\text{max}} = 200\% = 1.36$ A

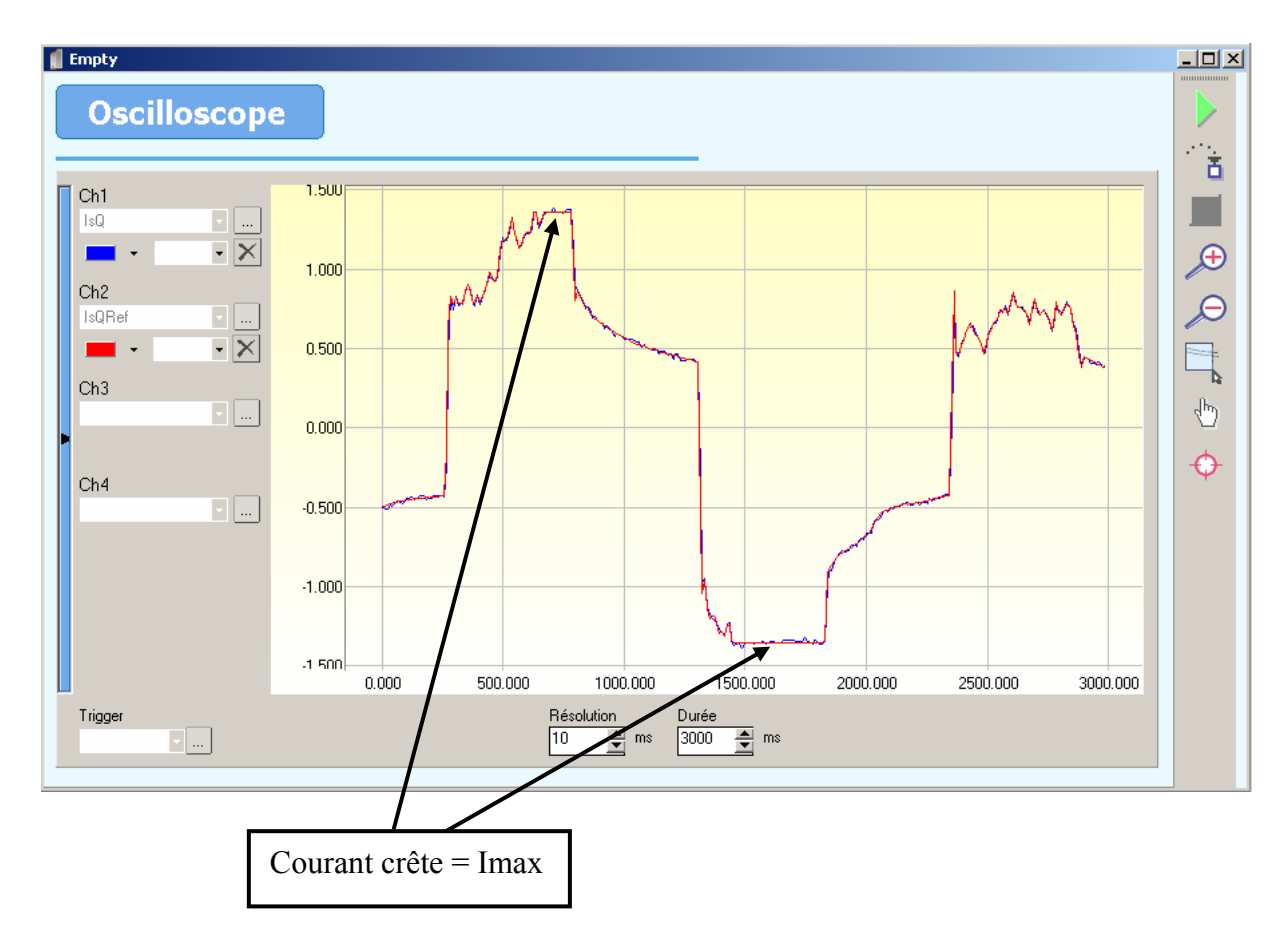

Dans cet exemple, le courant sature à Imax, le moteur ne peut fournir un couple suffisant au bon fonctionnement de la machine, pouvant provoquer une erreur de poursuite E12 et/ou un défaut I2t E03.

serad.f

Les causes de ce mauvais fonctionnement peuvent être :

- Sous dimensionnement du moteur.
- Frottements anormaux

Tél

#### *B. Exemple de bon fonctionnement*

Caractéristiques du moteur : Inom = 0.34A  $I_{\text{max}} = 200\% = 0.68 \text{A}$ 

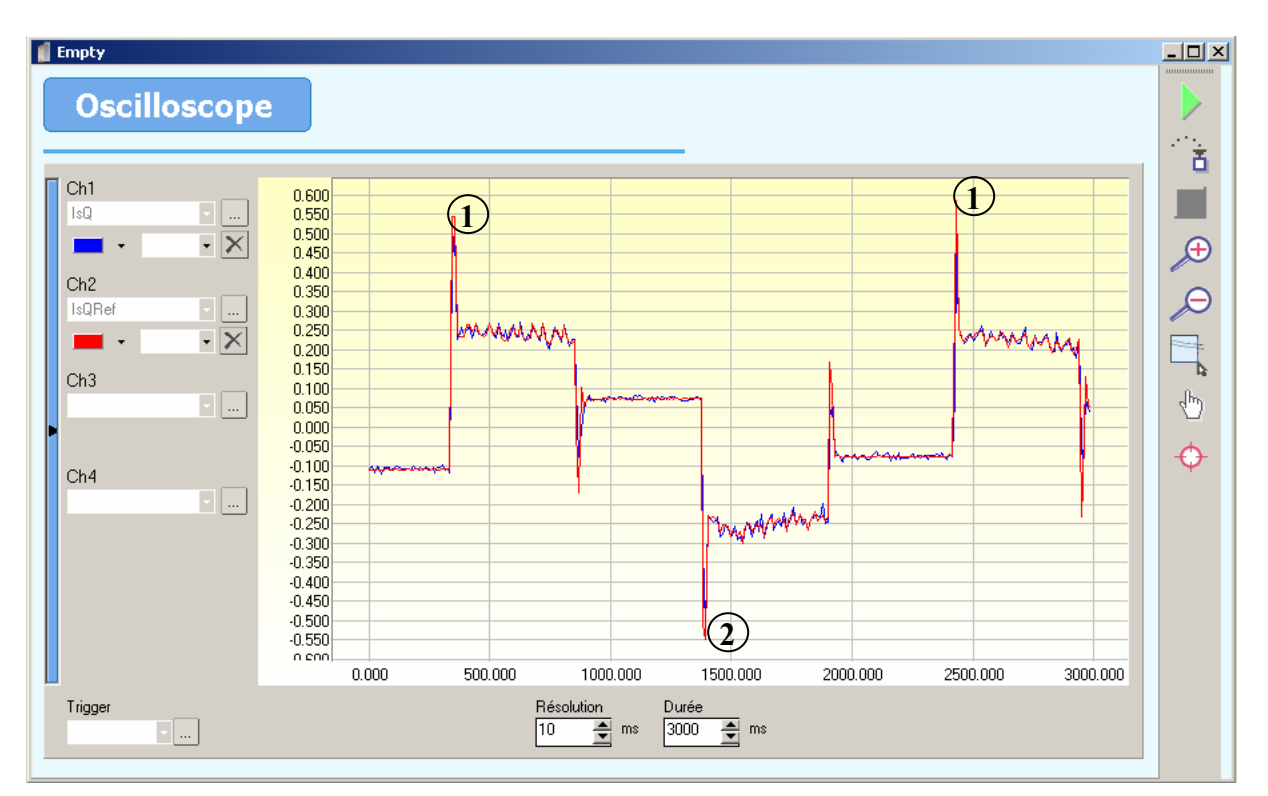

- 1. Courant crête pendant la phase d'accélération
- 2. Courant crête pendant la phase de décélération

Dans cet exemple, le courant est inférieur à Imax et le moteur peut fournir le couple suffisant au bon fonctionnement de la machine (avec une marge en cas de changement de mécanique).